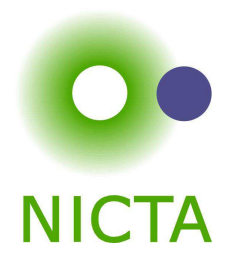

## **COMP 4161**

### NICTA Advanced Course

## **Advanced Topics in Software Verification**

Gerwin Klein, June Andronick, Toby Murray, Rafal Kolanski

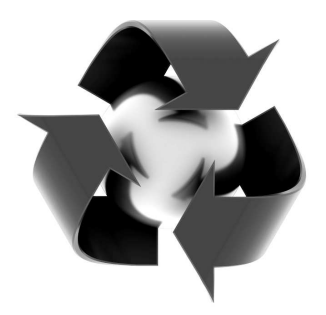

## **Content**

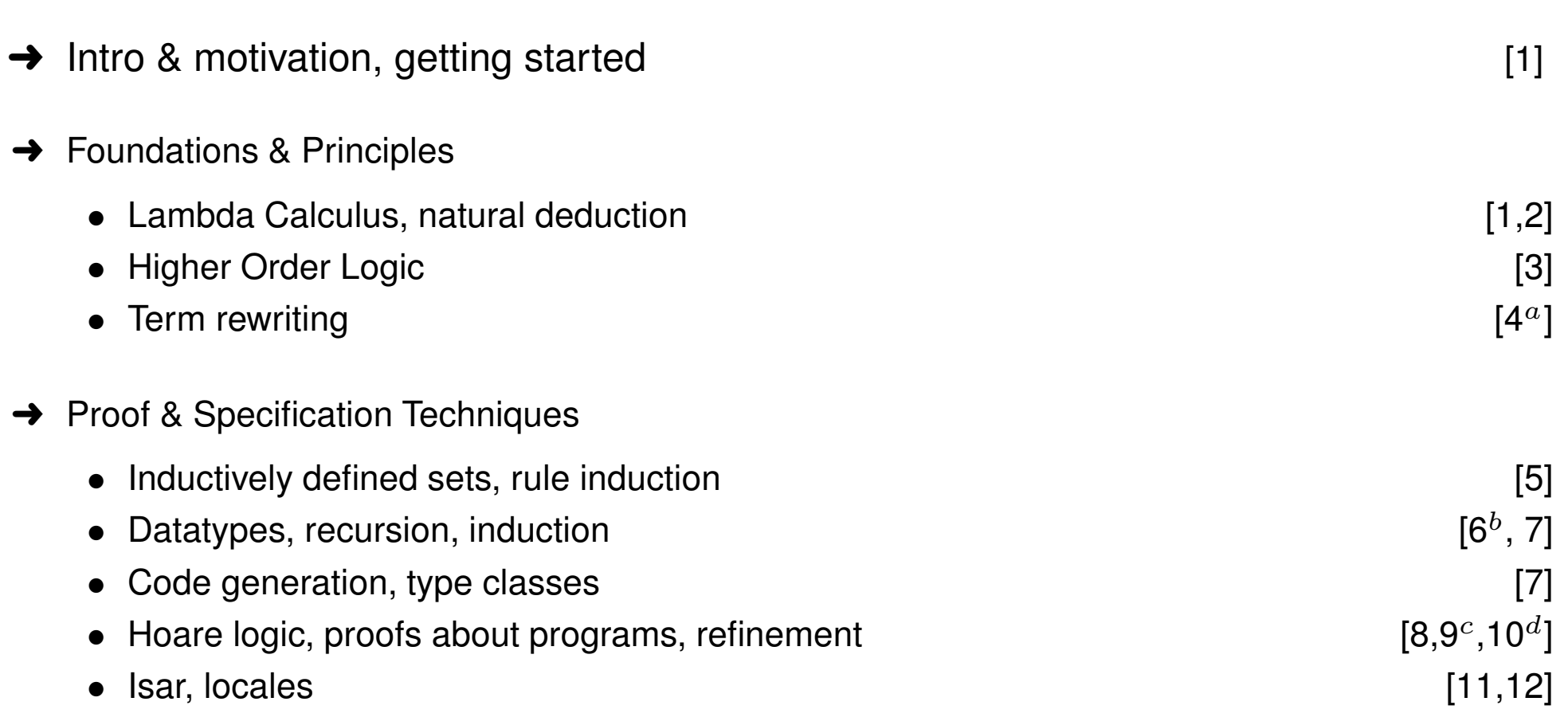

 $a$ a1 due;  $b$ a2 due; csession break;  $d$ a3 due

**OO**<br>NICTA

## **Example:**

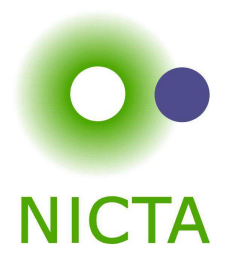

**datatype** 'a list <sup>=</sup> Nil | Cons 'a "'a list"

#### **Properties:**

**→** Constructors:

Nil :: 'a list Cons  $\;::\;$  'a  $\Rightarrow$  'a list  $\Rightarrow$  'a list → Distinctness:  $Nil \neq Cons \times xs$ → Injectivity:  $(Cons x xs = Cons y ys) = (x = y \land xs = ys)$ 

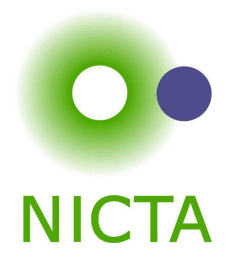

## The General Case

**datatype** 
$$
(\alpha_1, \ldots, \alpha_n) \tau = C_1 \tau_{1,1} \ldots \tau_{1,n_1}
$$

\n
$$
\begin{array}{c|c|c|c|c|c|c|c} & C_1 \tau_{1,1} \ldots \tau_{1,n_k} \\ \hline \vdots & \vdots & \ddots \\ \hline C_k \tau_{k,1} \ldots \tau_{k,n_k} \end{array}
$$

- $\rightarrow$  Constructors:  $C_i :: \tau_{i,1} \Rightarrow ... \Rightarrow \tau_{i,n_i} \Rightarrow (\alpha_1,...,\alpha_n) \tau$
- $\rightarrow$  Distinctness:  $C_i$  ...  $\neq C_j$  ... if  $i \neq j$

$$
\blacktriangleright
$$
 injectivity:  $(C_i x_1 \ldots x_{n_i} = C_i y_1 \ldots y_{n_i}) = (x_1 = y_1 \wedge \ldots \wedge x_{n_i} = y_{n_i})$ 

#### **Distinctness and Injectivity applied automatically**

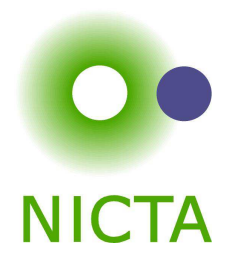

## **datatype** 'a list <sup>=</sup> Nil | Cons 'a "'a list"

- **→** internally defined using typedef
- **→** hence: describes a set
- $\rightarrow$  set = trees with constructors as nodes
- $\rightarrow$  inductive definition to characterise which trees belong to datatype

## **More detail: HOL/Datatype.thy**

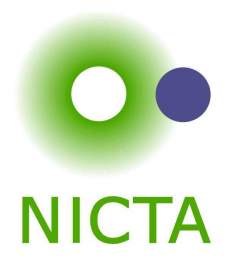

### **Must be definable as set.**

- **→** Infinitely branching ok.
- **→** Mutually recursive ok.
- **→** Strictly positive (right of function arrow) occurrence ok.

### **Not ok:**

| datatype t | =                                             | C (t $\Rightarrow$ bool) |
|------------|-----------------------------------------------|--------------------------|
|            | D ((bool $\Rightarrow$ t) $\Rightarrow$ bool) |                          |
|            | E ((t $\Rightarrow$ bool) $\Rightarrow$ bool) |                          |

**Because:** Cantor's theorem ( $\alpha$  set is larger than  $\alpha$ )

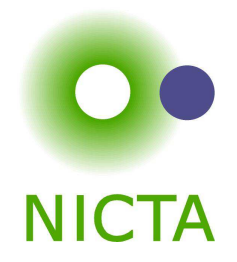

Every datatype introduces <sup>a</sup> **case** construct, e.g.

$$
(\text{case } xs \text{ of } [] \Rightarrow \dots \mid y \#ys \Rightarrow \dots y \dots ys \dots)
$$

**In general:** one case per constructor

- $\rightarrow$  Nested patterns allowed:  $x\#y\#zs$
- **→** Dummy and default patterns with
- $\rightarrow$  Binds weakly, needs () in context

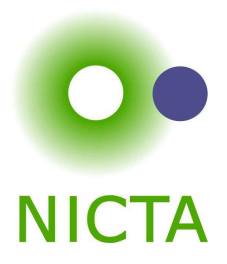

 $\mathop{\mathsf{apply}}\nolimits$  (case\_tac  $t)$ 

creates  $k$  subgoals

 $\llbracket t = C_i \ x_1 \dots x_p; \dots \rrbracket \Longrightarrow \dots$ 

one for each constructor  $C_i$ 

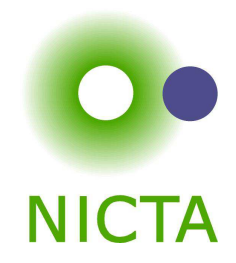

## **DEMO**

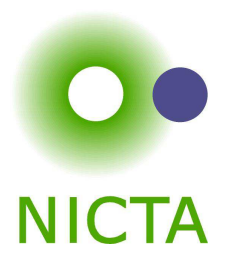

## **RECURSION**

Why nontermination can be harmful

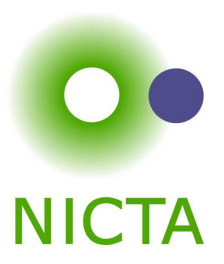

How about  $f x = f x + 1$ ?

Subtract  $f\ x$  on both sides.

 $\implies$  $0 = 1$ 

**! All functions in HOL must be total !**

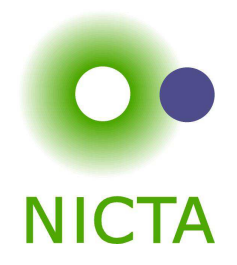

**primrec guarantees termination structurally**

**Example primrec def:**

**primrec** app :: "'a list <sup>⇒</sup> 'a list <sup>⇒</sup> 'a list" **where**"app Nil ys <sup>=</sup> ys" | "app (Cons x xs)  $ys = Cons x (app xs ys)$ "

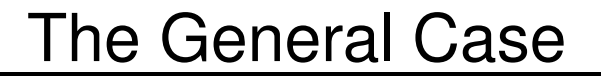

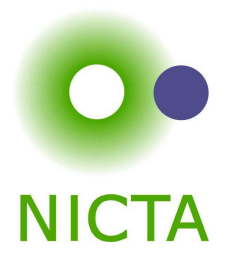

If  $\tau$  is a datatype (with constructors  $C_1, \ldots, C_k$ ) then  $f :: \tau \Rightarrow \tau'$  can be defined<br>by **nrimitive requesion**: by **primitive recursion**:

$$
f(C_1 y_{1,1} \dots y_{1,n_1}) = r_1
$$
  
:  

$$
f(C_k y_{k,1} \dots y_{k,n_k}) = r_k
$$

The recursive calls in  $r_i$  must be  $\tt{structurally smaller}$ (of the form  $f$   $a_1$   $\;\ldots\; y_{i,j}$   $\;\ldots\; a_p)$ 

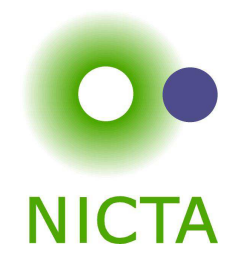

primrec just fancy syntax for <sup>a</sup> **recursion operator**

**Example:**: list\_rec :: "'b ⇒ ('a ⇒ 'a list ⇒ 'b ⇒ 'b) ⇒ 'a list ⇒ 'b"<br>list ree £ £ Nil list\_rec  $f_1$   $f_2$  Nil  $\qquad \qquad = \quad f_1$ list\_rec  $f_1$   $f_2$  (Cons  $x\ xs)$   $\quad = \quad f_2\ x\ xs$  (list\_rec  $f_1\ f_2\ xs)$ 

 $\mathsf{app} \equiv \mathsf{list\_rec}\;(\lambda ys.\;ys)\;(\lambda x\; xs\; xs'.\; \lambda ys.\; \mathsf{Cons}\; x\; (xs'\; ys))$ 

**primrec** app :: "'a list <sup>⇒</sup> 'a list <sup>⇒</sup> 'a list"

#### **where**

"app Nil ys <sup>=</sup> ys" | "app (Cons x xs)  $ys = Cons x (app xs ys)$ "

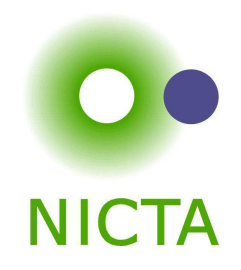

**Defined:** automatically, first inductively (set), then by epsilon

$$
(xs, xs') \in \text{list\_rel } f_1 \ f_2
$$
  

$$
(\text{Nil}, f_1) \in \text{list\_rel } f_1 \ f_2
$$
  

$$
(\text{Cons } x \ xs, f_2 \ x \ xs \ xs') \in \text{list\_rel } f_1 \ f_2
$$

list\_rec  $f_1$   $f_2$   $xs \equiv$  SOME  $y.$   $(xs, y) \in$  list\_rel  $f_1$   $f_2$ 

Automatic proof that set def indeed is total function(the equations for list\_rec are lemmas!)

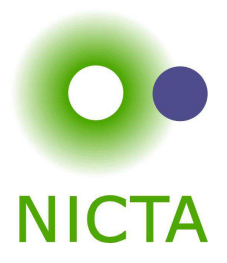

# **PREDEFINED <sup>D</sup>ATATYPES**

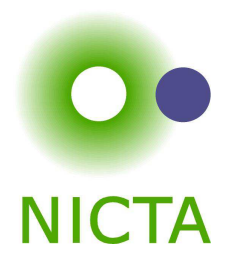

## **datatype** nat  $= 0 \mid$  Suc nat

Functions on nat definable by primrec!

#### **primrec**

$$
f 0 = \dots
$$
  

$$
f (\text{Suc } n) = \dots f n \dots
$$

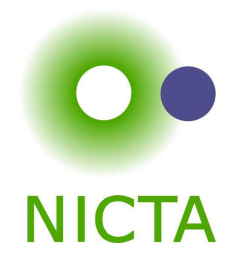

**datatype** 'a option <sup>=</sup> None | Some 'a

#### **Important application:**

- 'b  $\Rightarrow$  'a option  $\hskip1cm$   $\sim$   $\hskip1mm$  partial function:
	- None  $~\sim~$  no result Some  $a \quad \sim \quad$  result  $a$

## **Example:**

**primrec** lookup :: 'k <sup>⇒</sup> ('k <sup>×</sup> 'v) list <sup>⇒</sup> 'v option

#### **where**

 $\mathsf{lookup} \mathsf{k}[] \qquad \mathsf{= None}$ 

lookup k  $(x \# xs) = (if \; fs \; x = k \; then \; Some \; (snd \; x) \; else \; lookup \; k \; xs)$ 

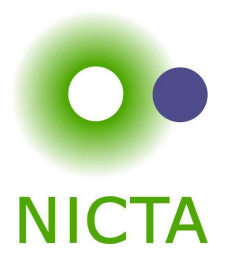

## **DEMO: PRIMREC**

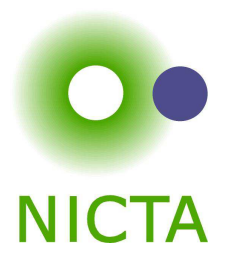

## **INDUCTION**

# **NICTA**

## Structural induction

 $P$  xs holds for all lists xs if

- $\rightarrow$   $P$  Nil
- $\rightarrow$  and for arbitrary x and  $xs$ ,  $P\; xs \Longrightarrow P\;(x \# xs)$

## Induction theorem **list.induct:**

 $[P$  [];  $\bigwedge a$  list.  $P$  list  $\Longrightarrow P$   $(a\# list)$ ]  $\Longrightarrow P$  list

- ➜ General proof method for induction: **(induct x)**
	- $x$  must be a free variable in the first subgoal.
	- type of  $x$  must be a datatype.

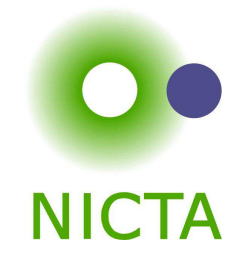

## **Theorems about recursive functions are proved by induction**

Induction on argument number  $i$  of  $f$ if  $f$  is defined by recursion on argument number  $i$ 

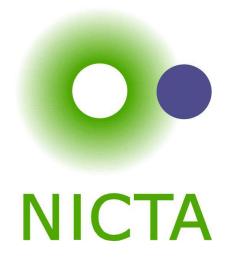

Example

**A tail recursive list reverse:**

**primrec** itrev :: 'a list <sup>⇒</sup> 'a list <sup>⇒</sup> 'a list **where**itrev  $[]$   $ys = ys$  | itrev  $(x \# xs)$  ys = itrev  $xs$   $(x \# ys)$ 

**lemma** itrev  $xs$  []  $=$  rev  $xs$ 

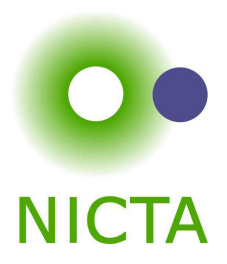

## **DEMO: PROOF <sup>A</sup>TTEMPT**

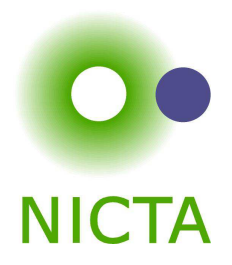

**Replace constants by variables**

**lemma** itrev  $xs\;ys =$  rev  $xs@ys$ 

## **Quantify free variables by** <sup>∀</sup>

(except the induction variable)

**lemma**  $\forall y s$ . itrev  $xs$   $ys =$  rev  $xs@ys$ 

## We have seen today ...

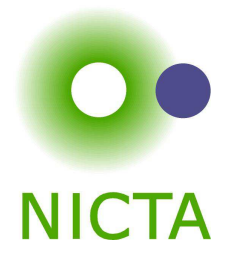

- **→** Datatypes
- **→** Primitive recursion
- **→** Case distinction
- **→** Structural Induction